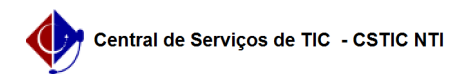

## [questão] Como requisitar material fora do módulo almoxarifado? 26/07/2024 20:50:01

## **Imprimir artigo da FAQ**

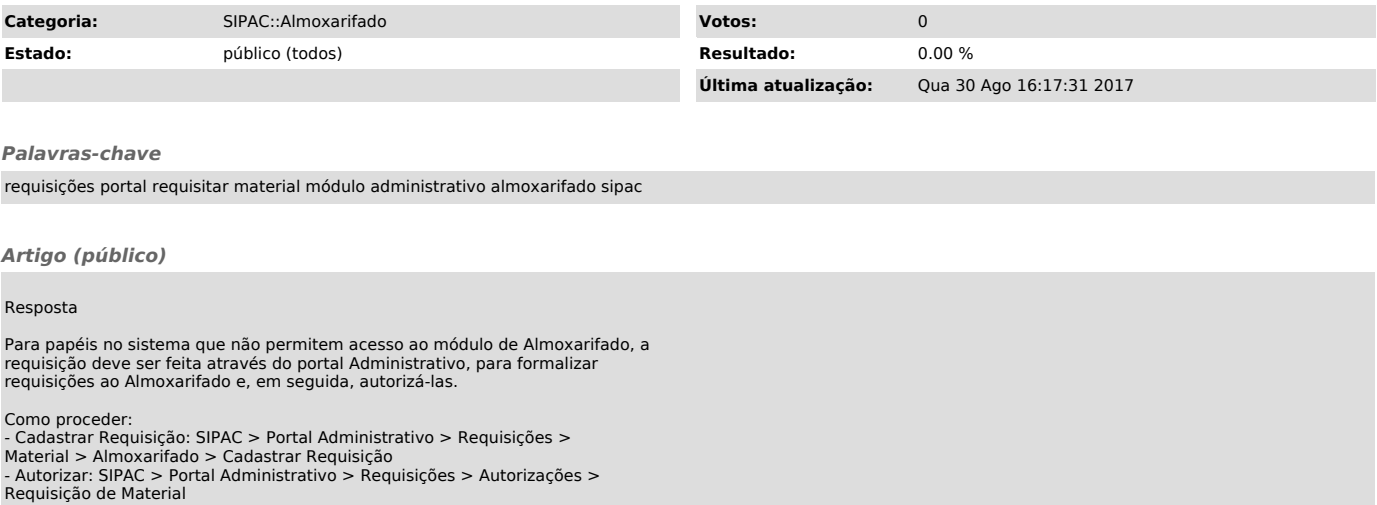